## CSC212 Data Structure

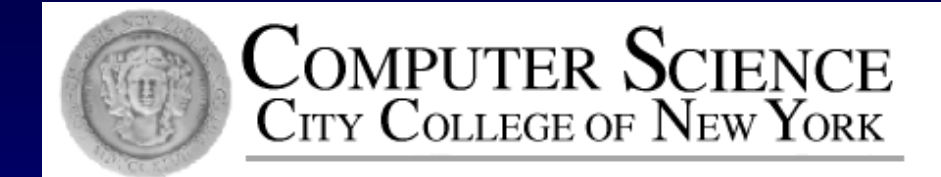

### Lecture 8 The Bag and Sequence Classes with Linked Lists

Instructor: George Wolberg Department of Computer Science City College of New York

Node

- a class with a pointer to an object of the node class 0
- core structure for the linked list П
- two versions of the "link" functions П
	- **u** why and how?

class node

public:

{

The Co

 $\Box$  data  $\Box$  link  $\Box$  A c **Ret**ermies de and retrieve links and retrieve links and retrieve links and retrieve links and retrieve links and retrieve links and retrieve links and retrieve links and retrieve links and retrieve links and retrieve link

```
// TYPEDEF
typedef double value_type;
```

```
The node* init_link = NULL<br>
node* init_link = NULL
                // CONSTRUCTOR
                node(
                  node^* init_link = NULL
                )
```
 $\textbf{The } p$  { data = init\_data; link = init\_link; }

// Member functions to set the data and link fields: void set data(const value type& new data) { data = new data; } void set\_link(node\* new\_link) { link = new\_link; }

The member function to retrieve transferred to the member function to retrieve transferred to  $\Gamma$ // Constant member function to retrieve the current data:

Set const node\* link( ) const { return link; }<br>node\* link( ) { return link:} // Two slightly different member functions to retrieve // the current link: node\* link() { return link; }

private:

};

value\_type data; node\* link;

Why TWO? p. 213-4

default argument given

by the value\_type

default constructor

```
Linked Lists Traverse
  □ How to access the next node by using link
```

```
pointer of the current node
```

```
□ the special for loop
```

```
size_t list_length(const node* head_ptr)
```

```
const node *cursor;
size_t count = 0;
for (cursor = head_ptr; cursor != NULL; cursor = cursor->link())
     count++; 
return count;
```
 $\{$ 

}

#### **<u>Insert</u>**

- Insert at the head
	- set the head\_ptr and the link of the new node correctly
- Insert at any location О.

o cursor pointing to the current node

- need a pre-cursor to point to the node before the current node (two approaches)
- the third approach: **doubly linked list**

#### Delete

- **Delete at the head** 
	- $\Box$  set the head\_ptr correctly
	- release the memory of the deleted node
- Delete at any location
	- cursor pointing to the current node
	- need a pre-cursor to point to the node before the current node (two approaches)
	- the third approach: **doubly linked list**

#### Key points you need to know [Toolkit Code](node1-ppt.html)

□ Linked List Toolkit uses the node class which has  $\Box$  set and retrieve functions

- The functions in the Toolkit are not member functions of the node class
	- length, insert(2), remove(2), search, locate, copy,...
	- compare their Big-Os with similar functions for an Π. array
- □ They can be used in various container classes, such as bag, sequence, etc.

# Container Classes using Linked Lists

#### Bag Class with a Linked List П

- **Specification**  $\Box$
- Class definition
- Implementation П
- Testing and Debugging
- □ Sequence Class with a Linked List
	- Design suggestion difference from bag Π
- Arrays or Linked Lists: which approach is better? Π.
	- Dynamic Arrays
	- Linked Lists п
	- Doubly Linked Lists

# Our Third Bag - Specification

#### The documentation п

- nearly identical to our previous bag П
- The programmer uses the bag do not need to know п know about linked lists.
- **D** The difference
	- No worries about capacity therefore O.
		- no default capacity  $\Box$
		- no reserve function

□ because our new bag with linked list can grow or shrink easily!

# Our Third Bag – Class Definition

- $\Box$  The invariant of the 3<sup>rd</sup> bag class
	- $\Box$  the items in the bag are stored in a linked list (which is dynamically allocated)
	- $\Box$  the head pointer of the list is stored in the member variable head\_ptr of the class bag
	- **The total number of items in the list is stored in** the member variable many\_nodes.
- The Header File ([code](bag3-ppt.html)) 0

# Our Third Bag – Class Definition

#### □ How to match bag::value\_type with node::value\_type

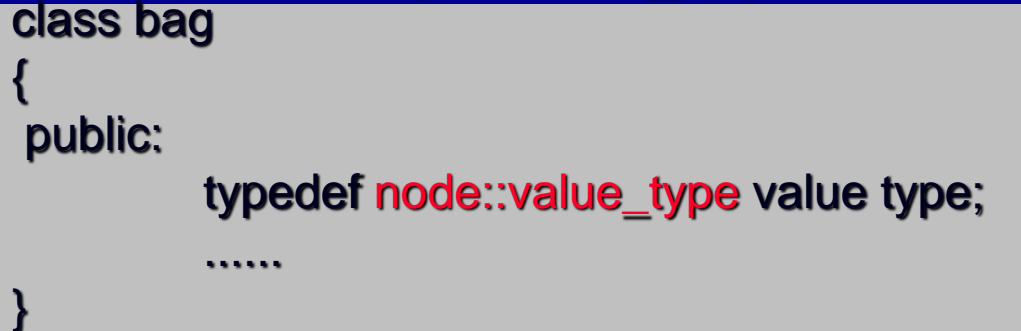

- Following the rules for dynamic memory usage 0
	- Allocate and release dynamic memory  $\Box$
	- The law of the Big-Three П

# Our Third Bag - Implementation

The Constructors п

- default constructor
- copy constructor
- Overloading the Assignment Operator  $\Box$ 
	- release and re-allocate dynamic memory
	- self-assignment check
- The Destructor П
	- return all the dynamic memory to the heap
- Other functions and the [code](bag3-ppt.html) $\Box$

# Sequence Class with Linked List

Compare three implementations 0. using a fixed size array (assignment 2) using a dynamic array (assignment 3)  $\Box$ using a linked list (assignment 4) What are the differences? О. member variables value semantics **Performance (time and space)** 

# Sequence – Design Suggestions

Five private member variables П

- many\_nodes: number of nodes in the list  $\Box$
- head\_ptr and tail\_ptr : the head and tail pointers of  $\Box$ the linked list
	- why tail\_ptr for attach when no current item
- cursor : pointer to the current item (or NULL) O.
- precursor: pointer to the item before the current item  $\Box$ **for an easy insert (WHY)**
- Don't forget о
	- I the dynamic allocation/release
	- the value semantics and  $\Box$
	- the Law of the Big-Three

# Sequence – Value Semantics

- Goal of assignment and copy constructor 0 make one sequence equals to a new copy of another Can we just use list\_copy in the Toolkit? 0. list\_copy(source.head\_ptr, head\_ptr, tail\_ptr); Problems ( deep copy – new memory allocation) 0 many\_nodes OKAY  $\Box$ head\_ptr and tail\_ptr OKAY  $\Box$ 
	- □ How to set cursor and precursor ?

## Dynamic Arrays vs Linked Lists

Arrays are better at random access 0  $\Box$  O (1) vs. O(n)

- Linked lists are better at insertions/ deletions at a 0 cursor
	- $\Box$  O(1) vs O(n)
- Doubly linked lists are better for a two-way cursor Π. for example for insert  $O(1)$  vs.  $O(n)$  $\Box$
- □ Resizing can be Inefficient for a Dynamic Array re-allocation, copy, release

Reading and Programming **Assignments** 

**E** Reading after Class □ Chapter 6

**Programming Assignment 4** Detailed guidelines online!